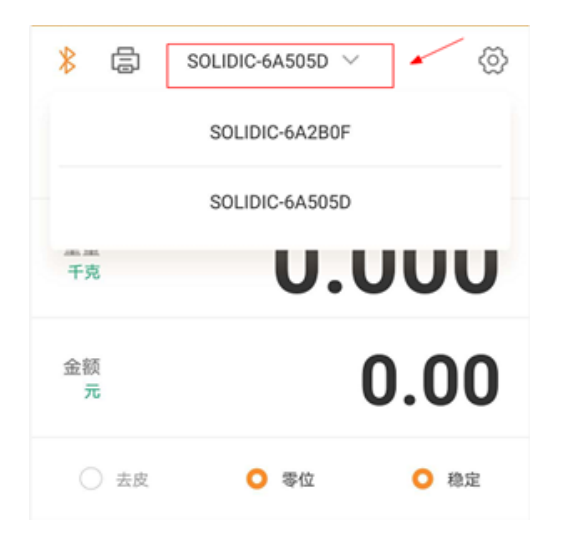

 $H = \frac{H}{\sqrt{R}}$ 

 $\mathbf{u} = \mathbf{w}$ 

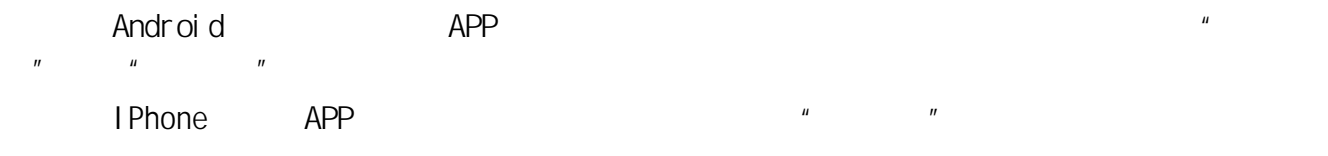

 $VV$ Fi $\qquad \qquad \qquad$ 

在收银秤下次连接"银秤 "APP时会把这些缓存的交易记录同步到APP中去。

 $\mathsf{APP}$  , we can approximate  $\mathsf{P}$  , and  $\mathsf{P}$ 

#### PLU:指商品信息,包含信息如:编号、商品代码、商品名称、单价、计价⽅式等等

elu PLU and the planet of the planet of the planet of the planet of the planet of the planet of the planet of the planet of the planet of the planet of the planet of the planet of the planet of the planet of the planet of the PLU that is a strong strong when the strong strong strong when the strong strong strong strong strong strong strong strong strong strong strong strong strong strong strong strong strong strong strong strong strong stro

## $1.2$

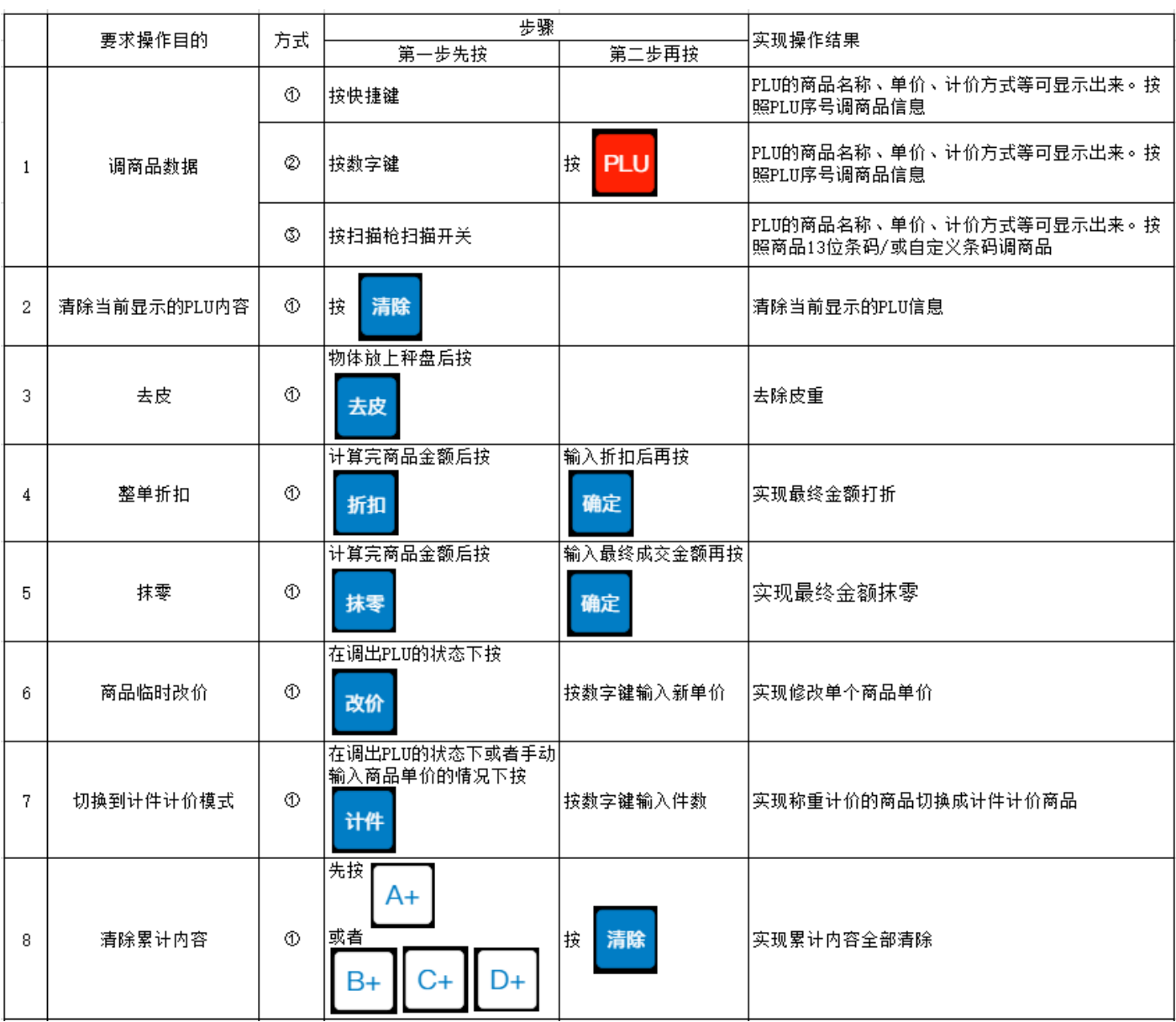

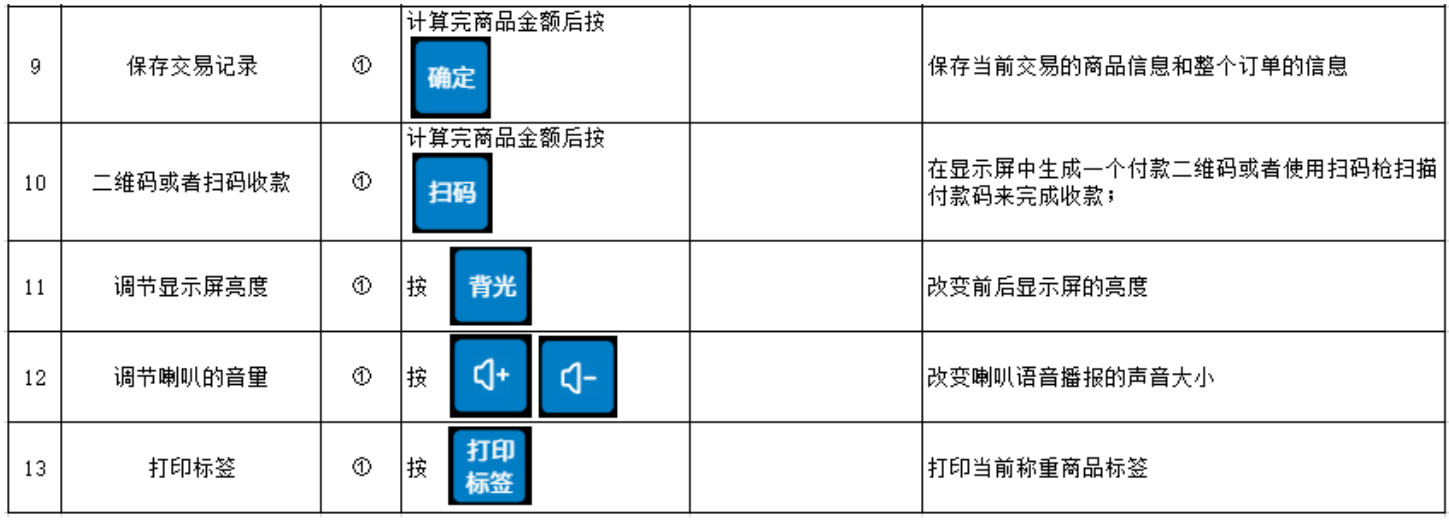

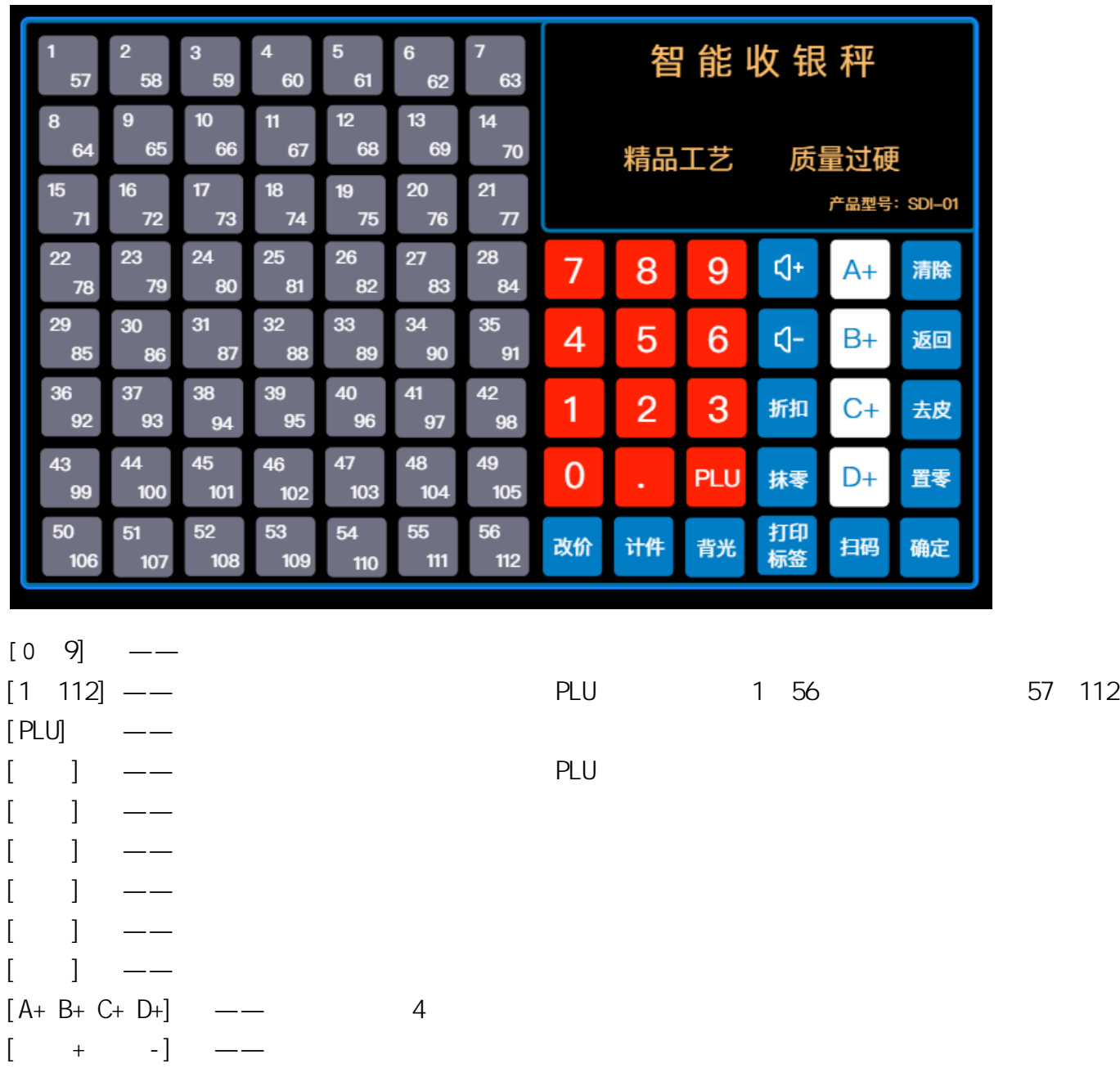

 $\begin{bmatrix} 1 & 1 \end{bmatrix}$ 

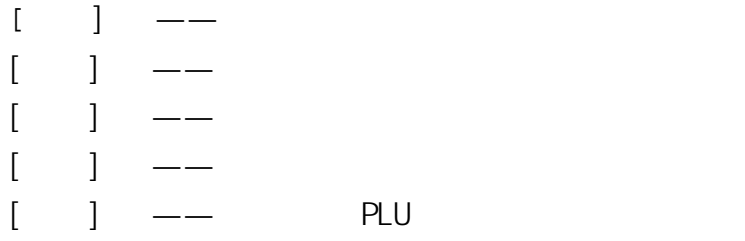

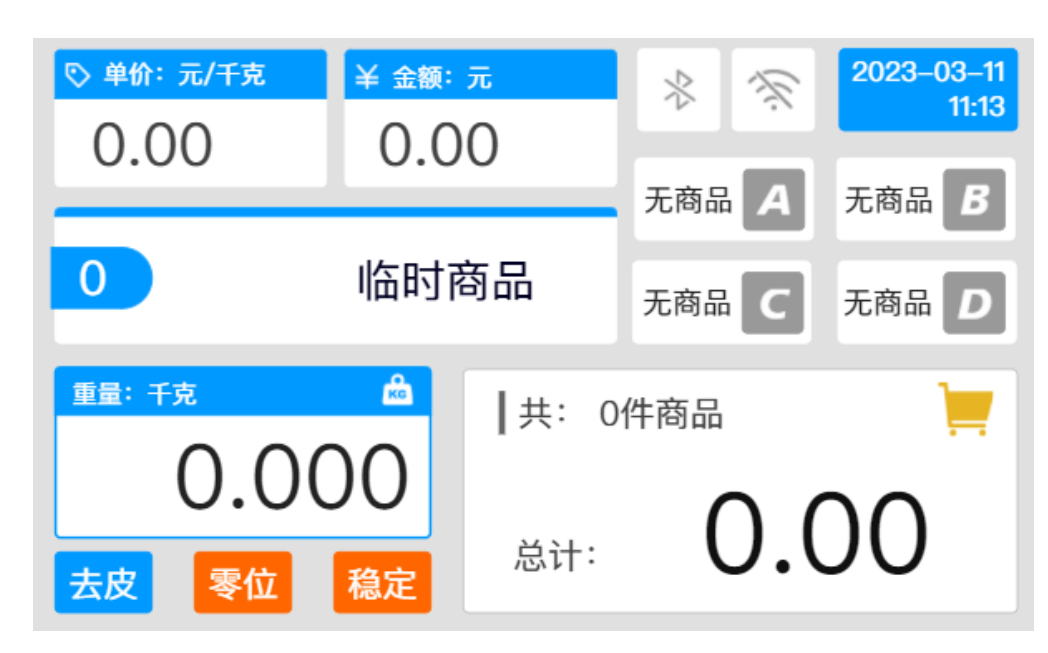

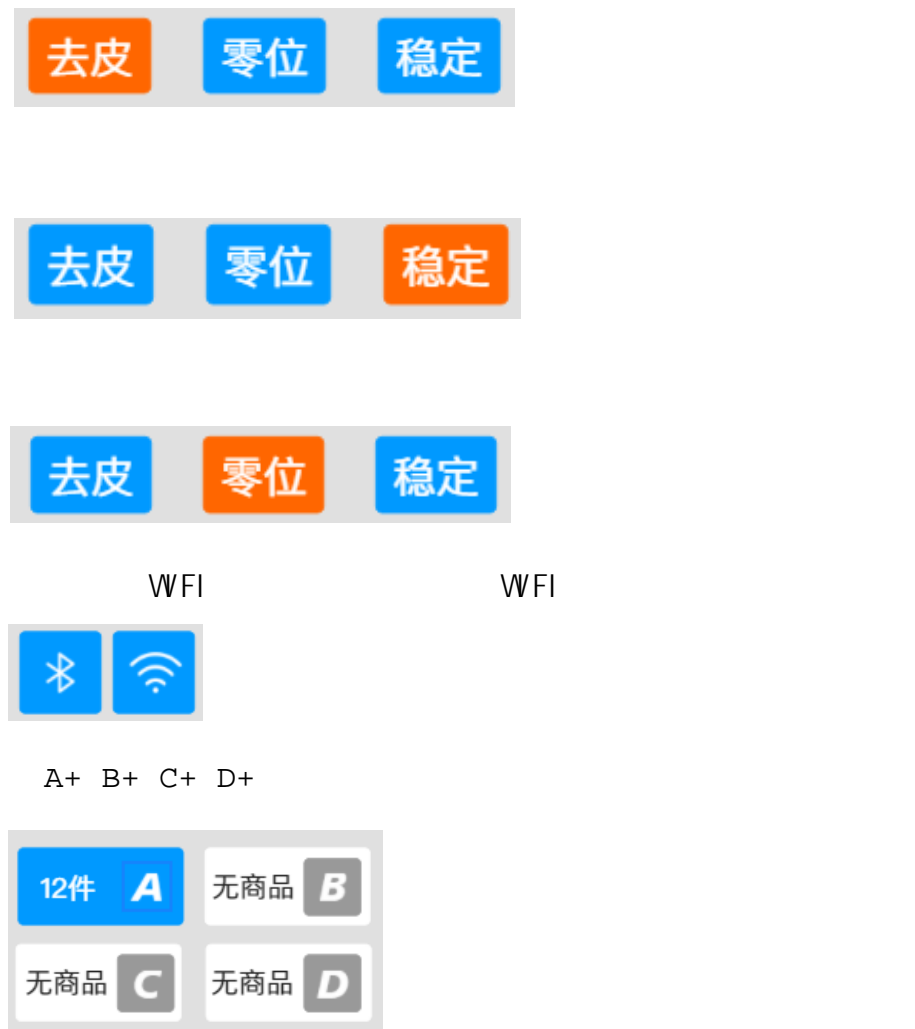

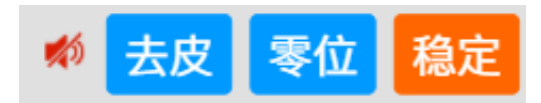

 $APP<sup>u</sup>$  "

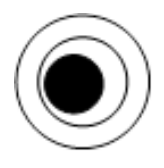

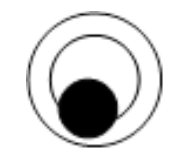

 $APP$ 

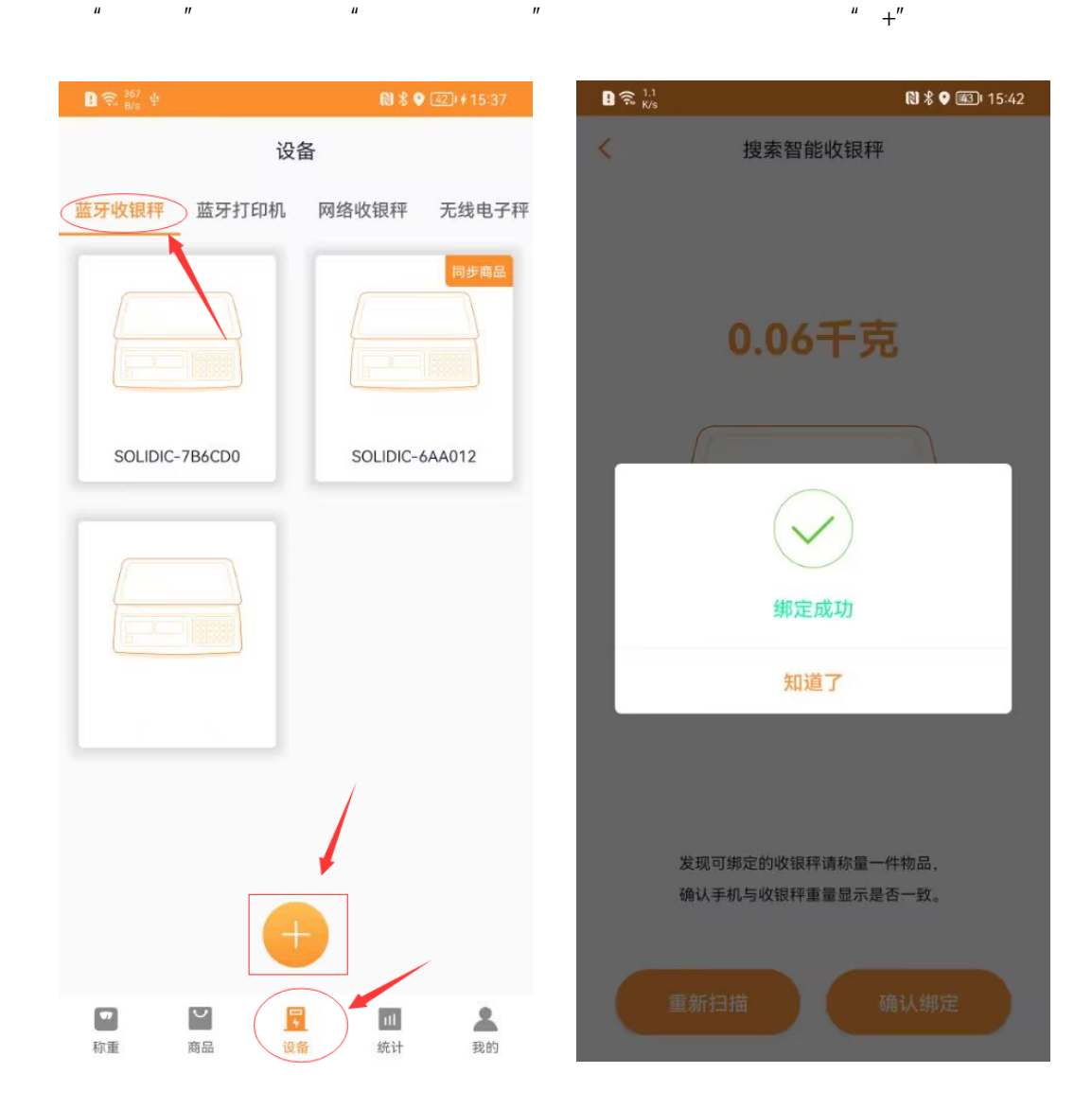

 $3.3$ 

 $\bm{A}$ PP $\bm{A}$ 

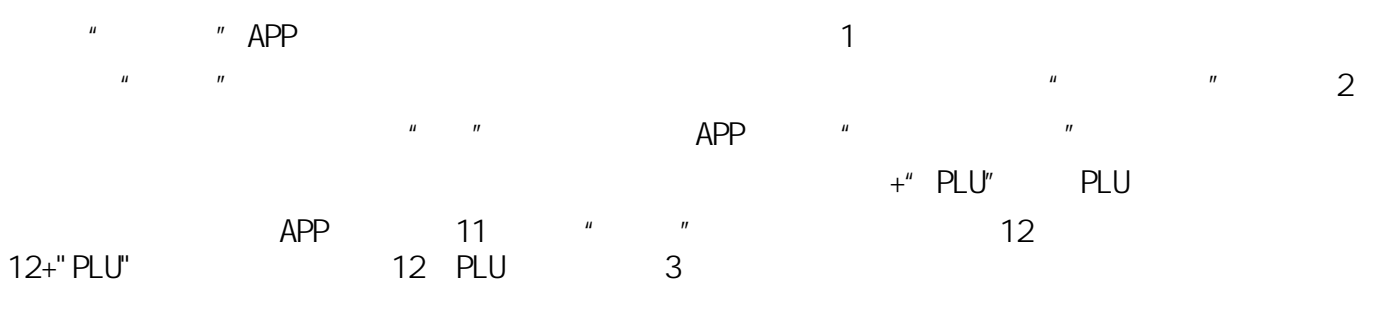

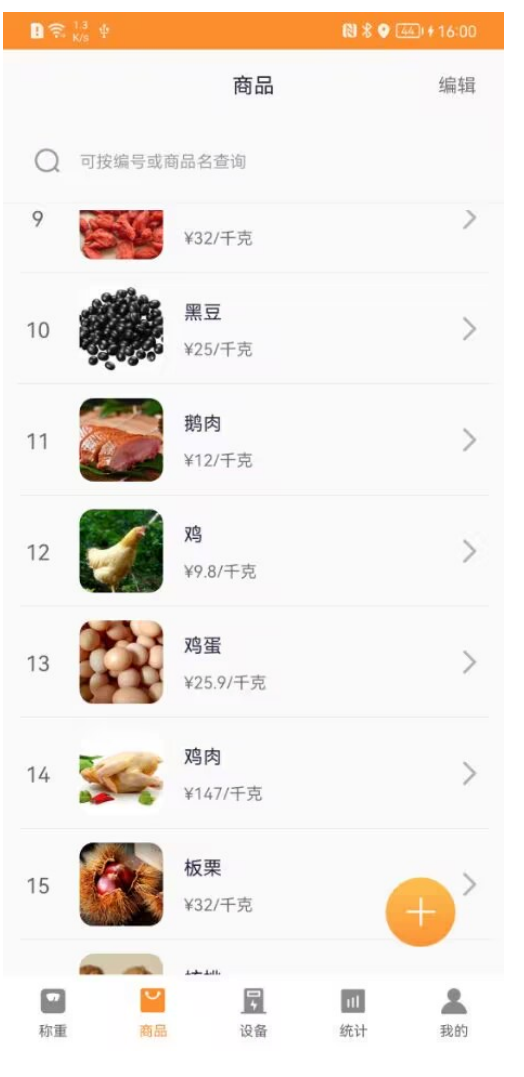

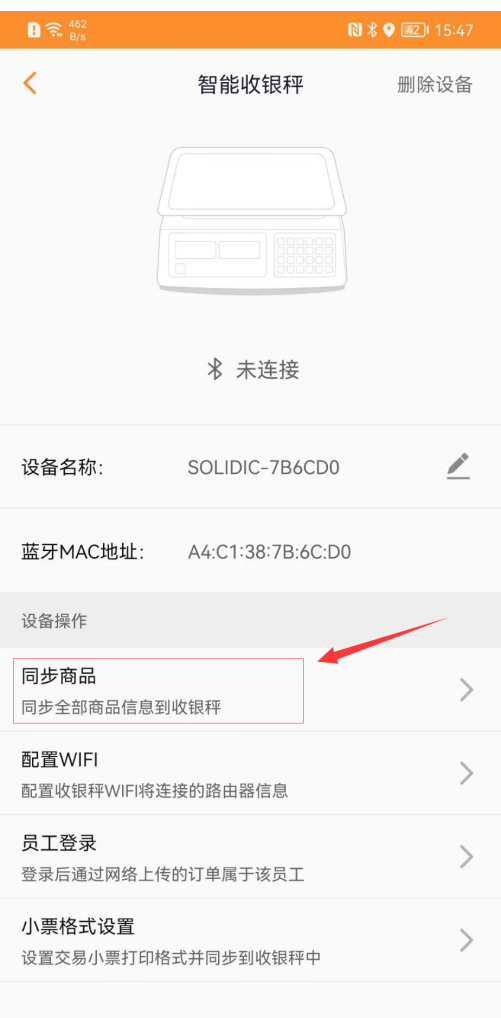

 $1$  and  $2$ 

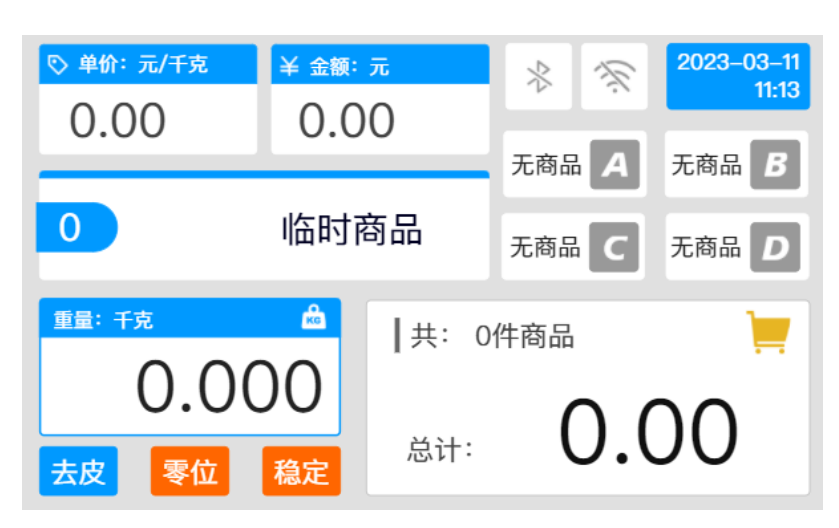

## PLU \* \* \*

 $\frac{u}{u}$  we can also the contract  $\frac{u}{v}$  we can also the contract of  $\frac{u}{v}$ 

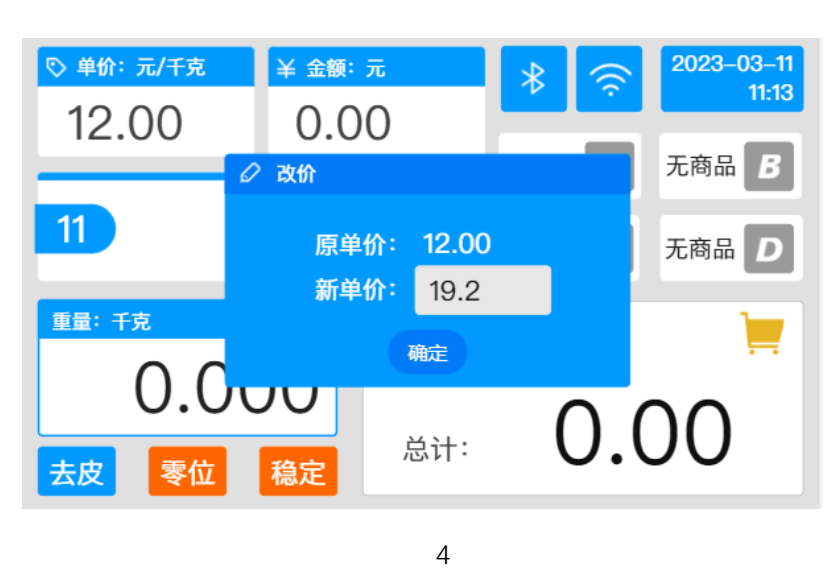

### $3.6$

 $^{\prime\prime}$  A+"

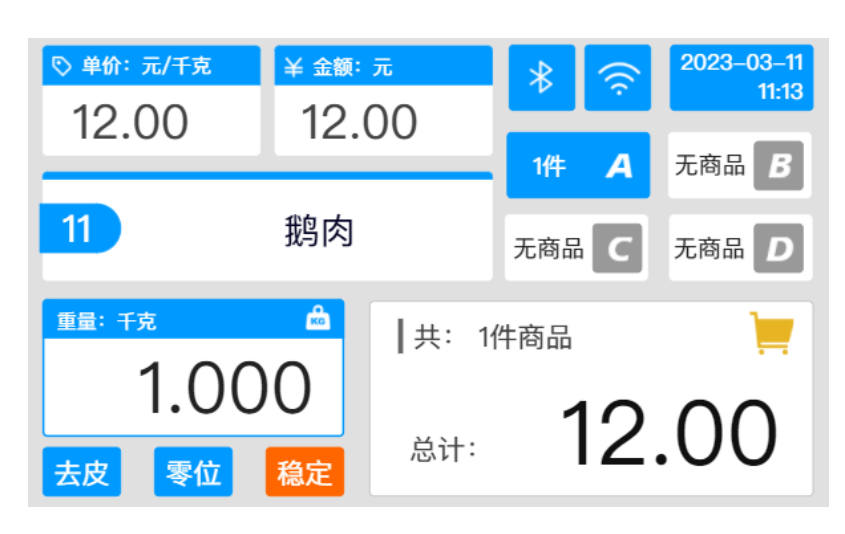

 $\mathsf A$ 

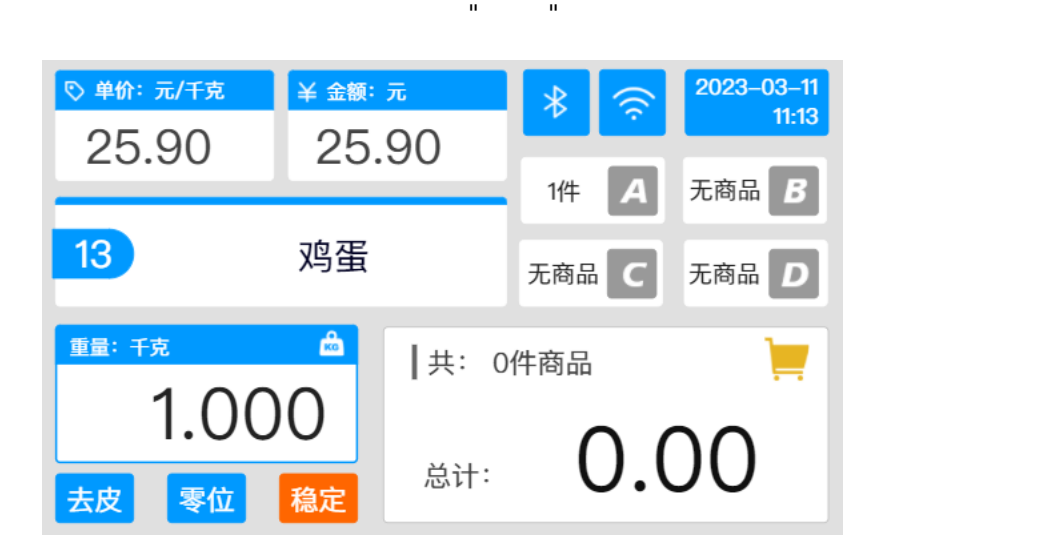

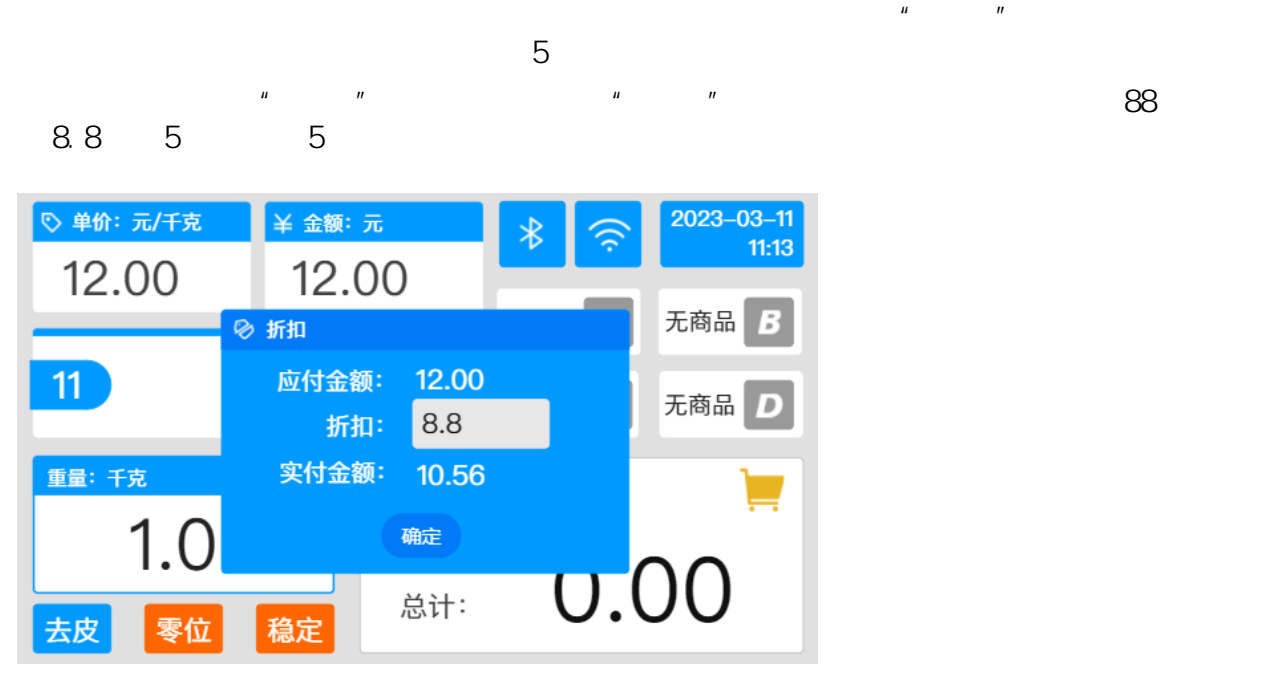

图5

 $\mu$  and  $\mu$  and  $\mu$  and  $\mu$  and  $\mu$  and  $\mu$ 

### $3.8$

 $\blacksquare$  $\sim$  6

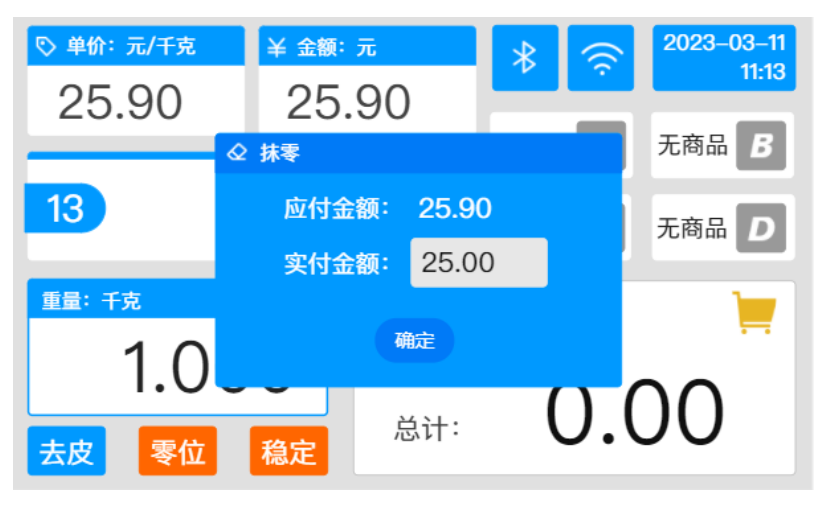

图6

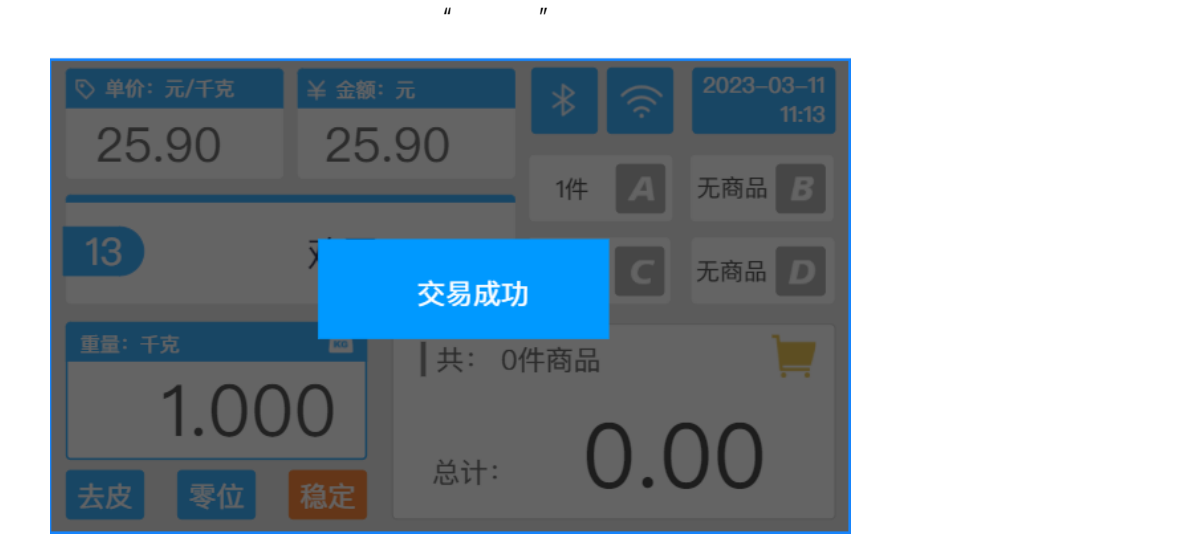

 $3.10$ 

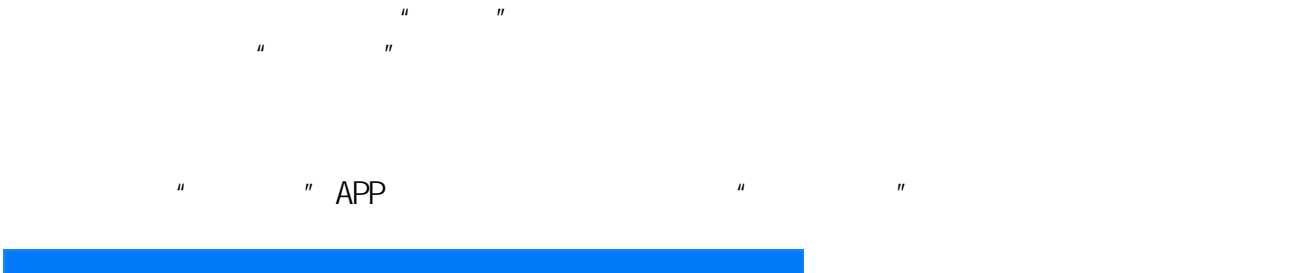

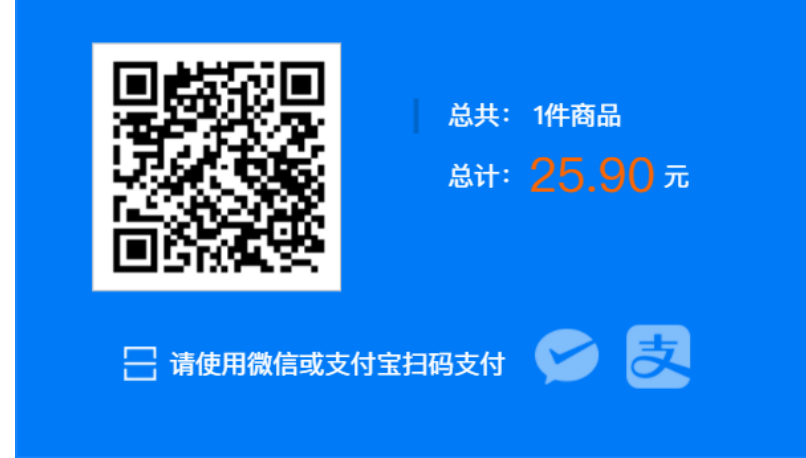

### 3.11 OTA

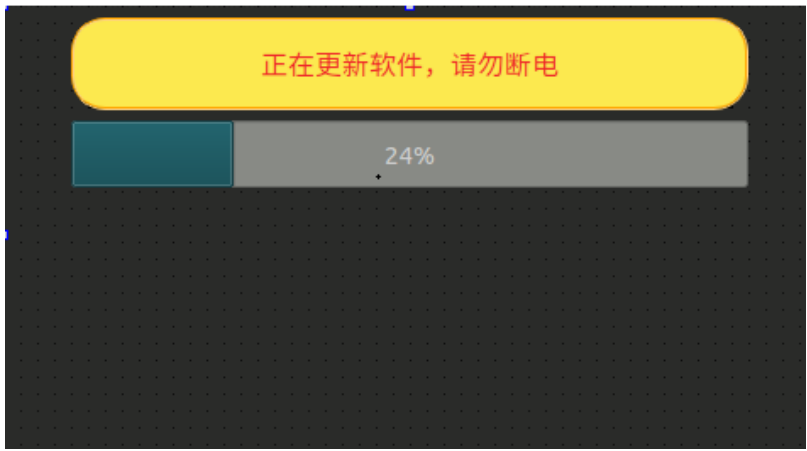

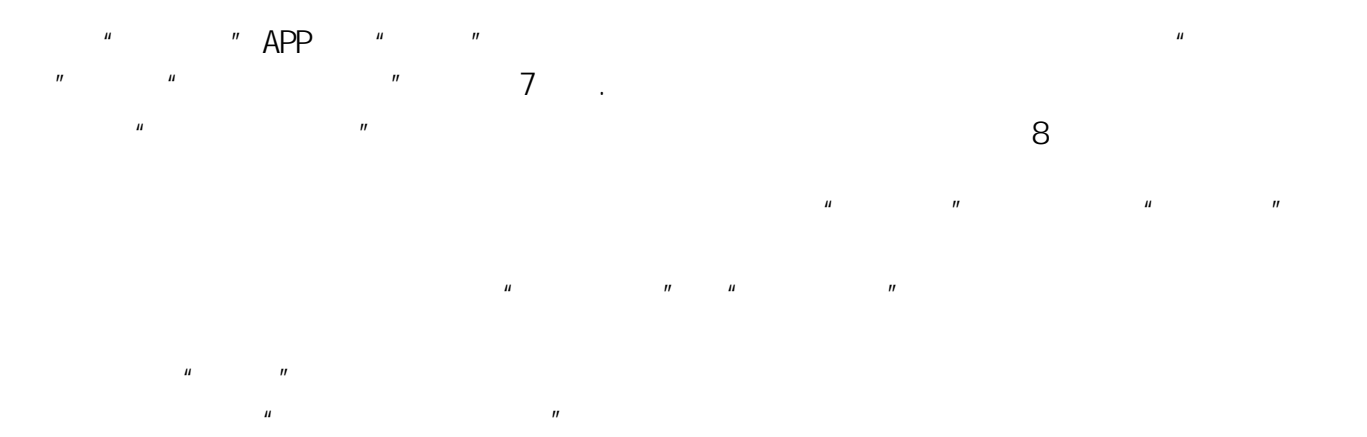

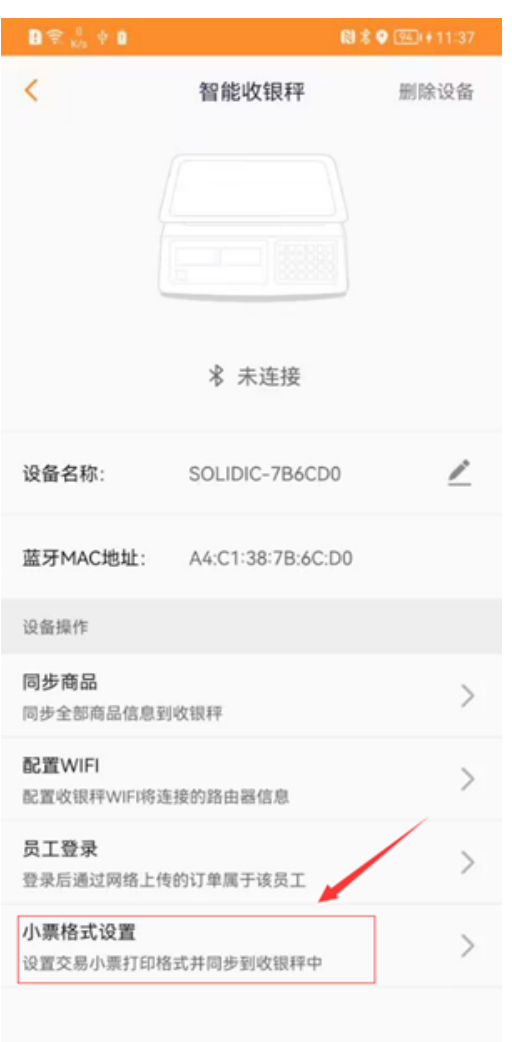

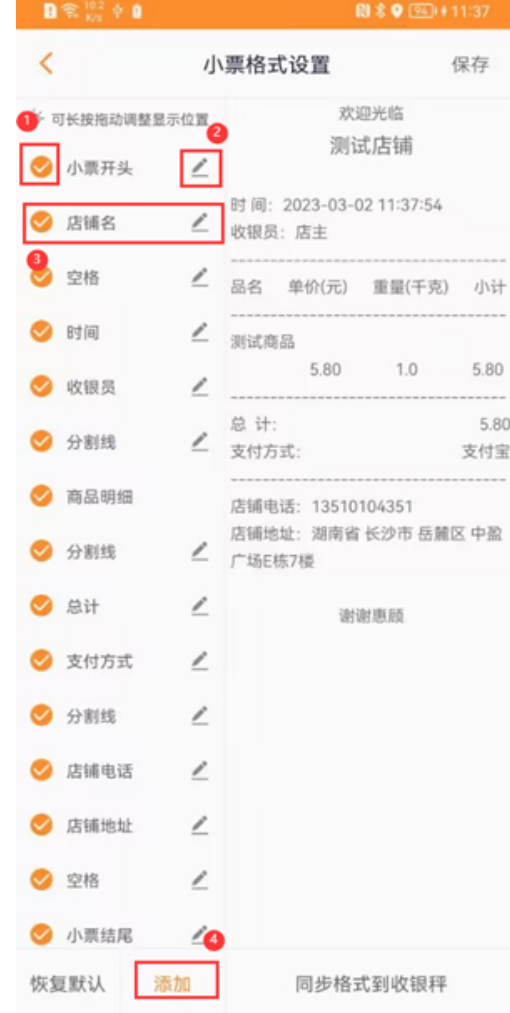

 $7$  8

### 3.13 WFI

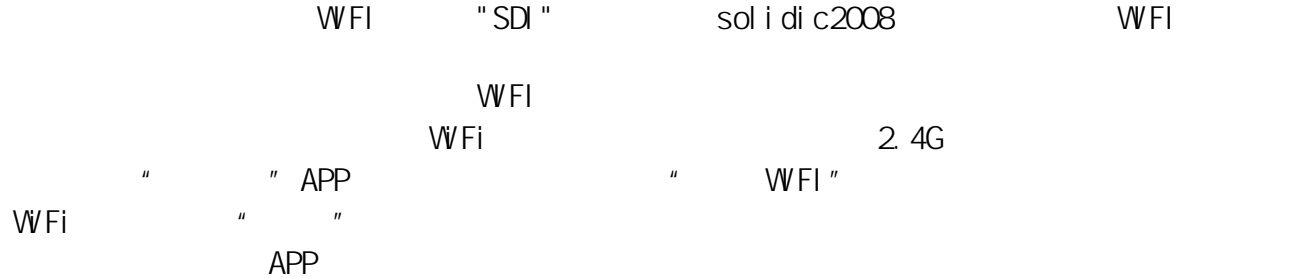

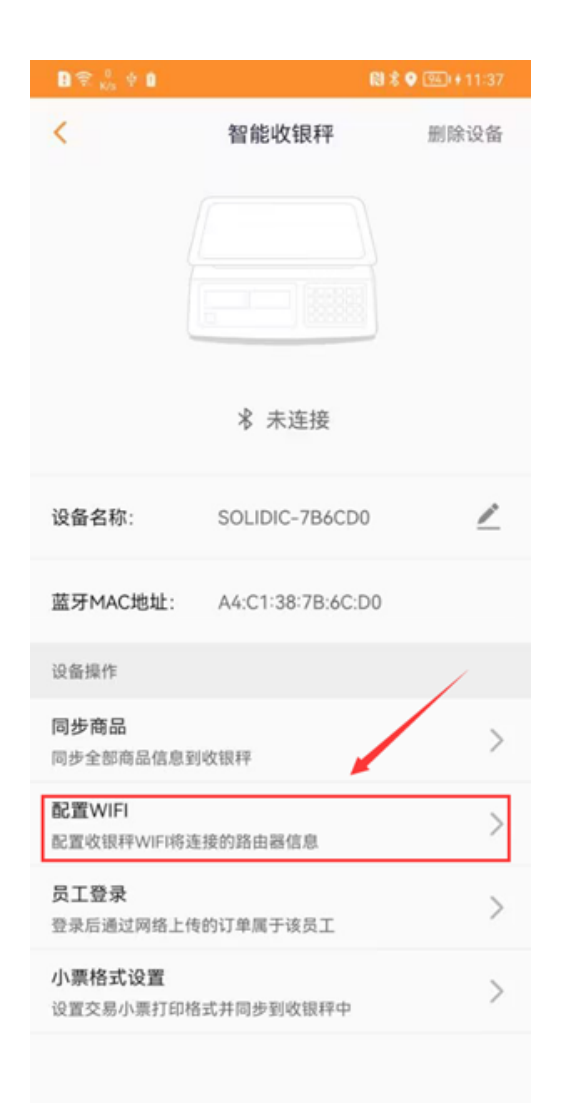

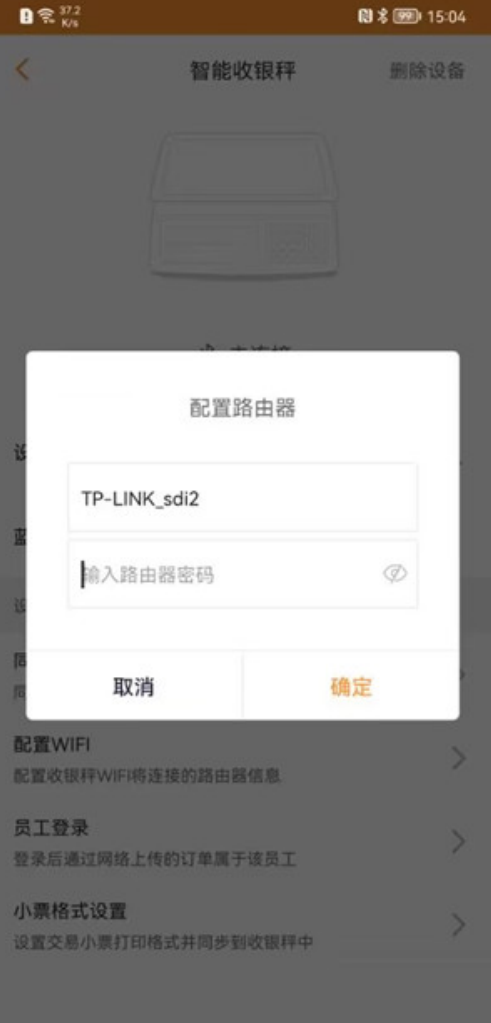

 $\frac{u}{\sqrt{2\pi}}$  ,  $\frac{v}{\sqrt{2\pi}}$  ,  $\frac{u}{\sqrt{2\pi}}$  ,  $\frac{u}{\sqrt{2\pi}}$  ,  $\frac{u}{\sqrt{2\pi}}$  $\overline{9}$  $\degree$  and  $\degree$  and  $\degree$  and  $\degree$   $\degree$  APP, we are  $\degree$ 

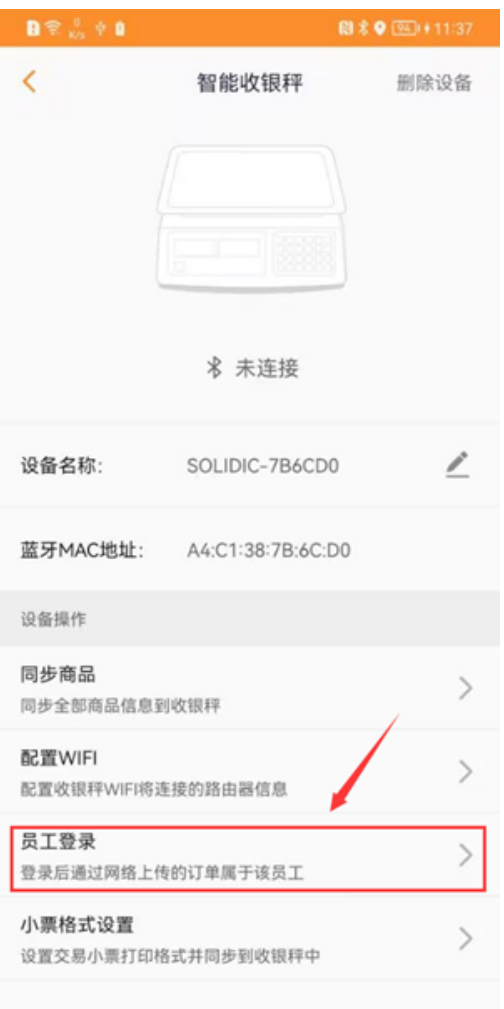

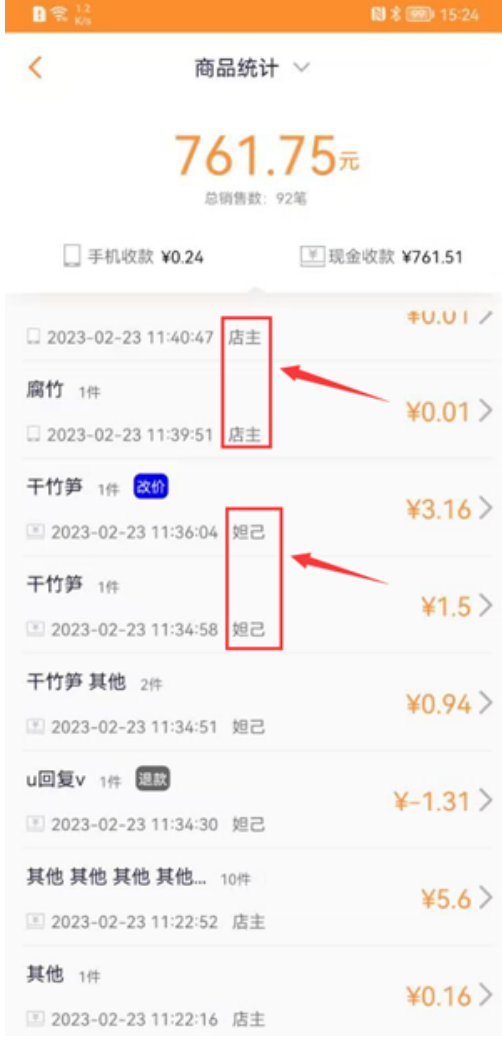

图9

 $APP^{\prime\prime}$  " +  $\frac{u}{m}$  and  $\frac{v}{m}$ 

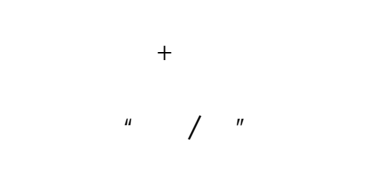

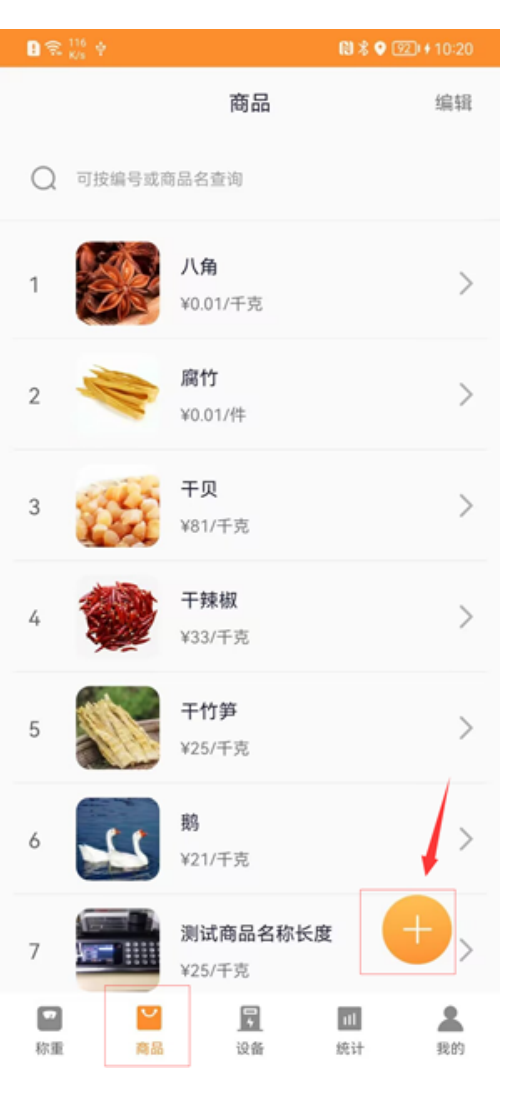

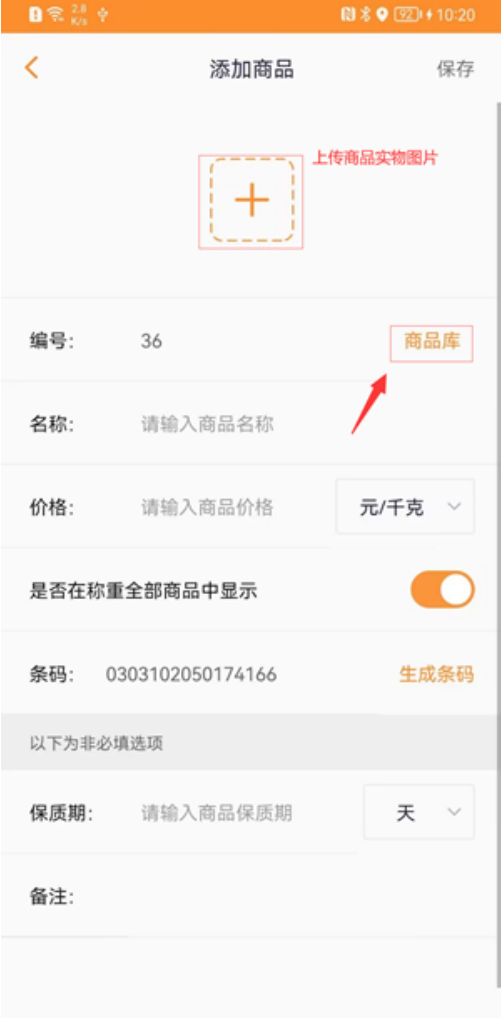

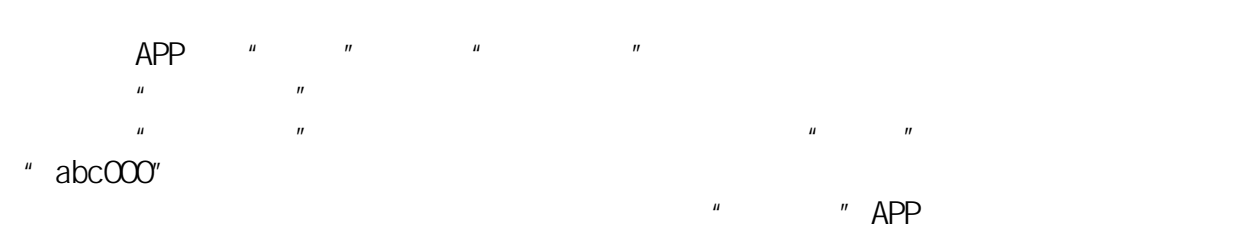

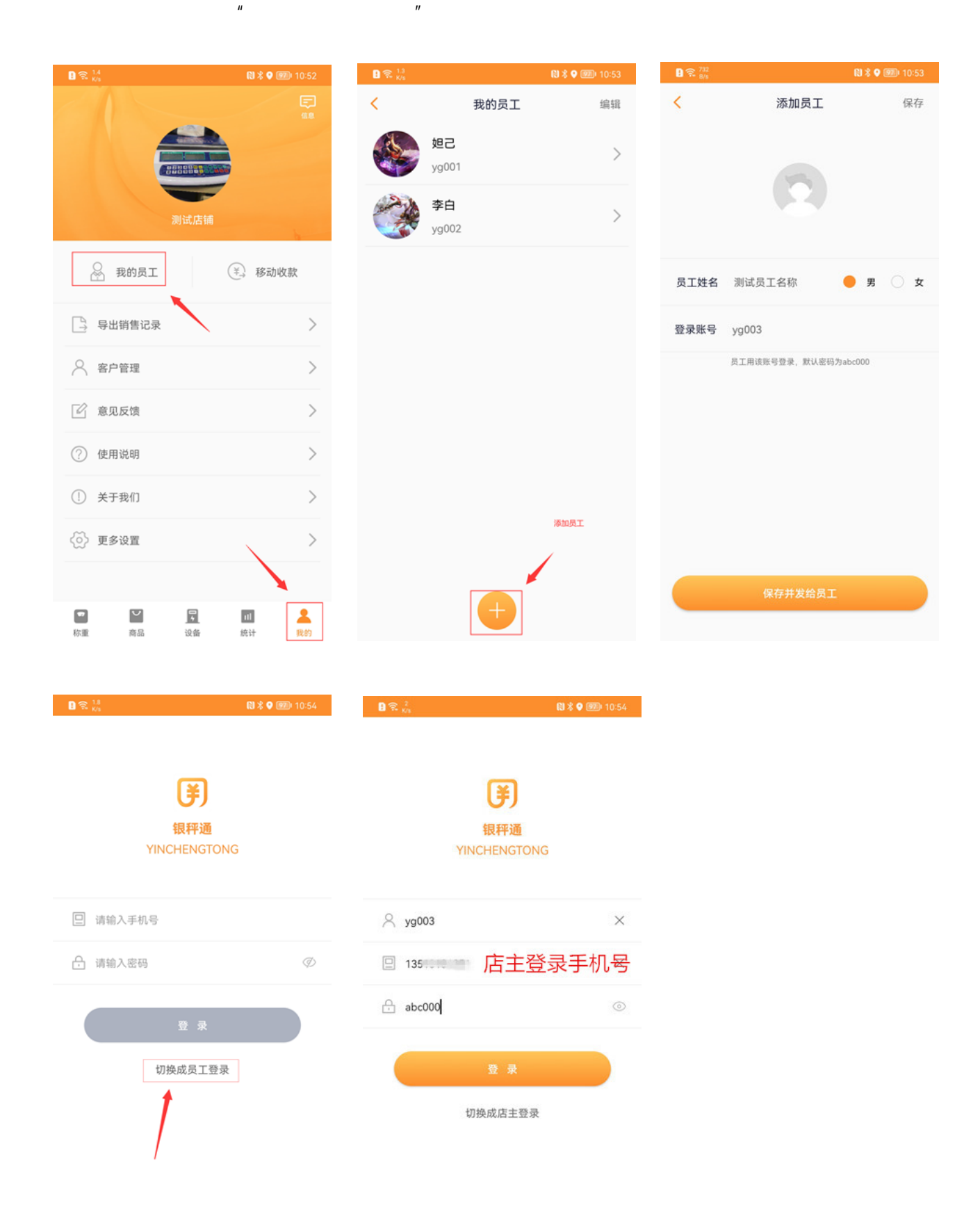

# $APP$  ", "  $\mathbf{a}$  , and  $\mathbf{a}$  , and  $\mathbf{a}$  , and  $\mathbf{a}$  , and  $\mathbf{a}$  , and  $\mathbf{a}$  , and  $\mathbf{a}$  , and  $\mathbf{a}$  , and  $\mathbf{a}$  , and  $\mathbf{a}$  , and  $\mathbf{a}$  , and  $\mathbf{a}$  , and  $\mathbf{a}$  , and  $\mathbf{a}$  , and  $\mathbf{a}$  , a

 $\mu$ ,  $\mu$  ,  $\mu$ ,  $\mu$ 

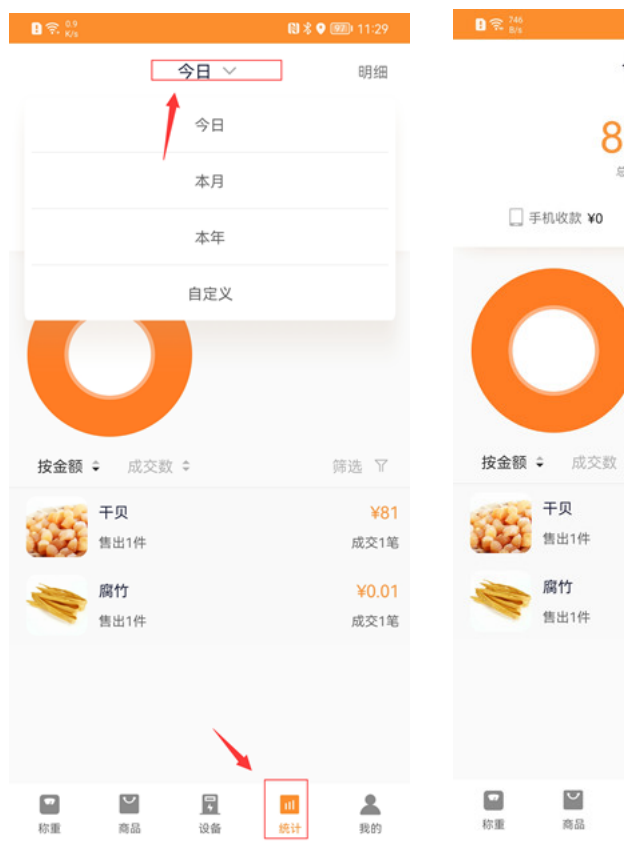

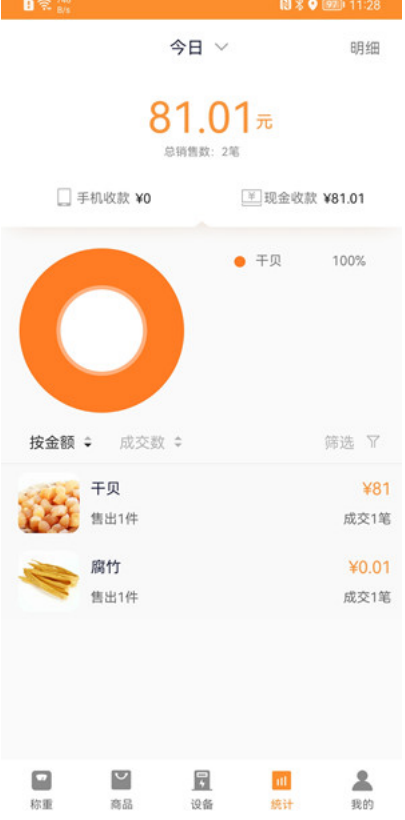

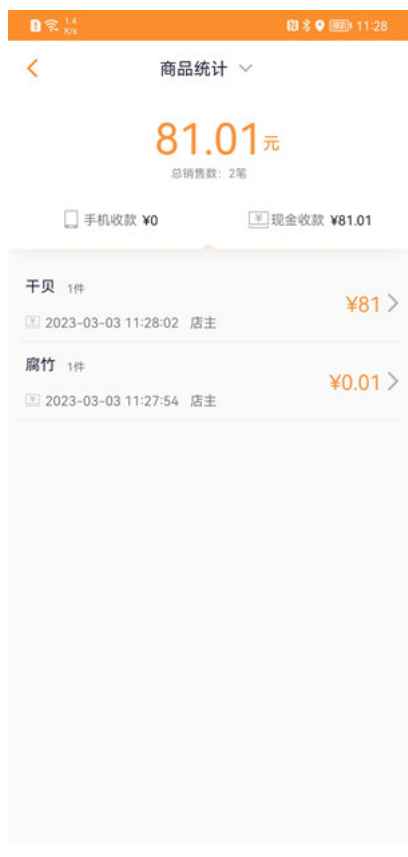

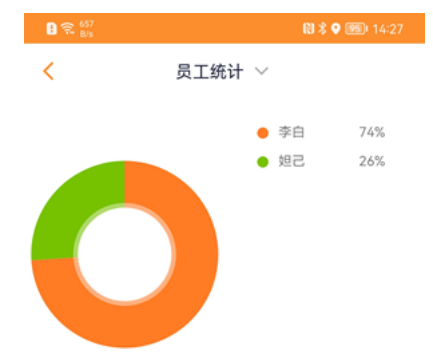

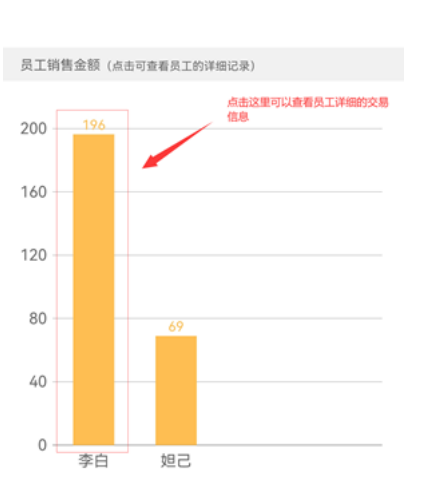

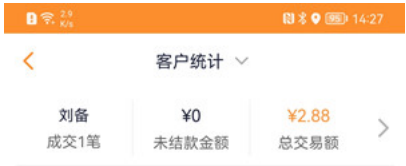

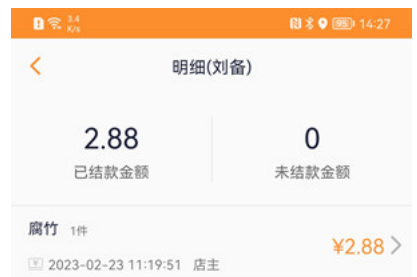

### $4.3$

 $APP<sup>u</sup>$  ",  $"$ 

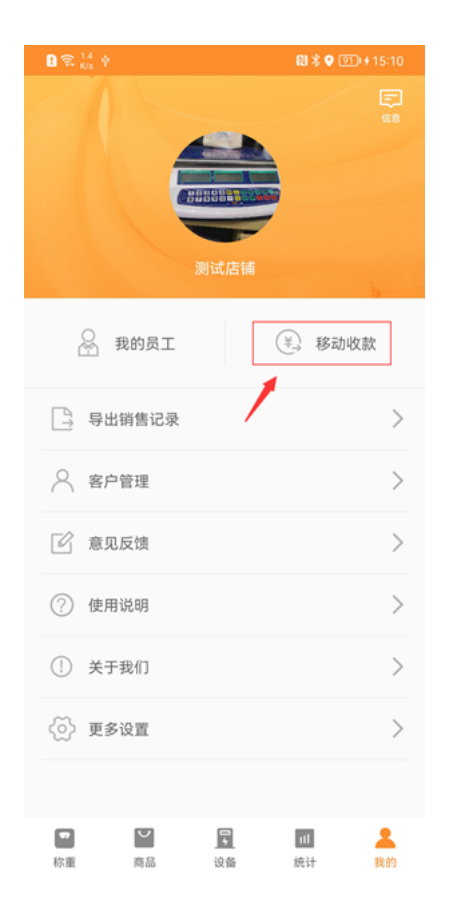

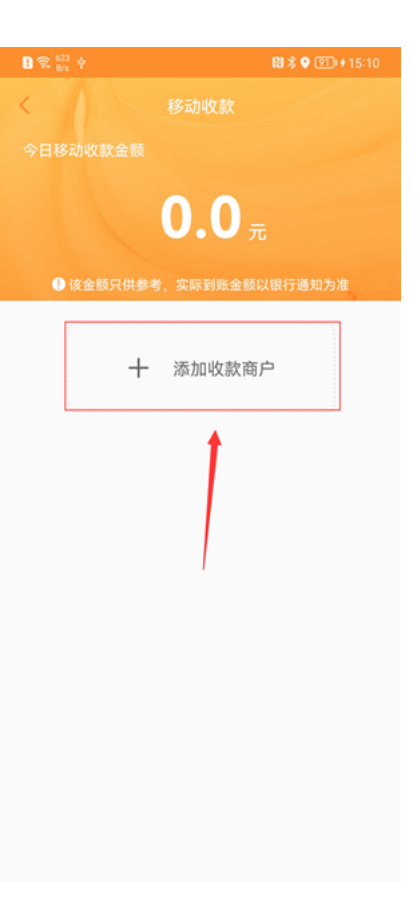

 $\mu$ 

 $\langle$   $\rangle$ 绑定打款账号  $\left( \blacksquare \right)$  $\blacksquare$ 填写商户资料 填写银行卡信息 上传电子资料 绑定成功 商户名称: 用来测试的 地区: 广东省 深圳市 宝安区  $\,$ 地址: 我是测试地址随便写的123abc 申请人: 第二三 手机号码: 第二章 第二章 身份证开始日期: 2017-11-01  $\rightarrow$ 身份证结束日期: 2037-11-01  $\rightarrow$ 

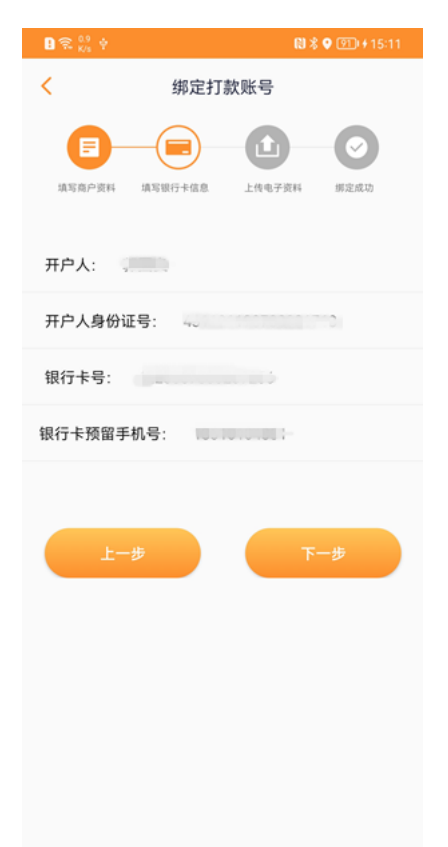

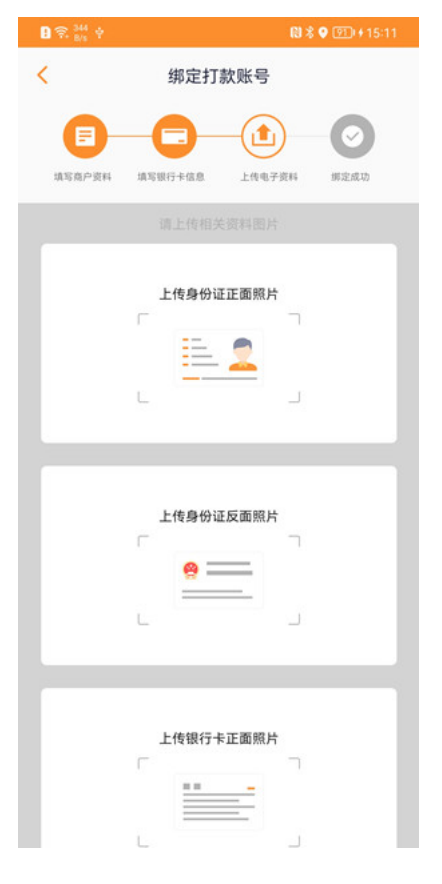

 $\overline{\left(}$ 绑定打款账号 移动收款  $\langle$   $||$  $\bf \Omega$ ΓE E  $0.0<sub>π</sub>$ axus+ce 上传电子资料 那定成功 **SESPER** 4 招商银行 \*\*\*\* \*\*\*\* \*\*\*\* 商户名称 用来测试的 商户资料已经上传,请等待审核 手续费0.4%,收款金额第二天到账 十 添加收款商户

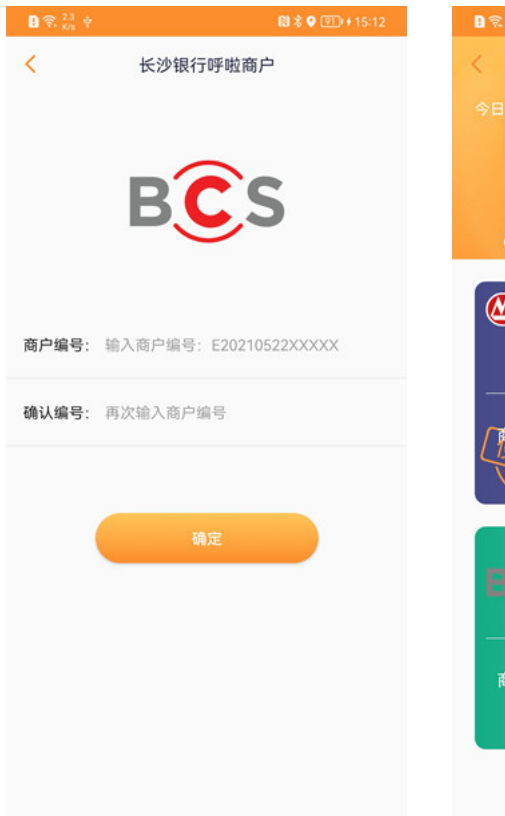

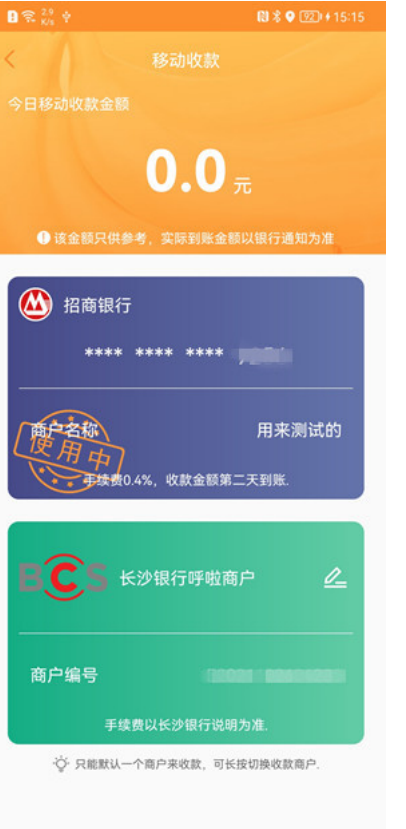

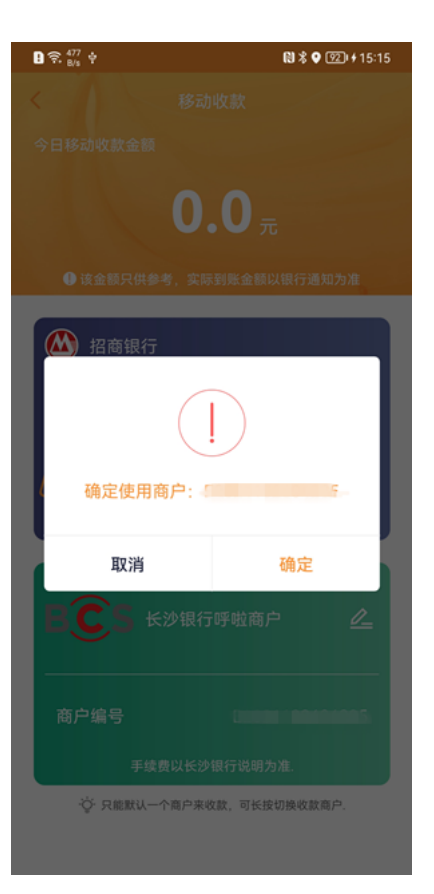